## Faktorenkörbe

Theresa Hausen

Seminararbeit im Bereich Anwendung der Finanzmathematik

RWTH Aachen Institut für Mathematik Prof. Dr. Stanislaus Maier-Paape

# **Inhaltsverzeichnis**

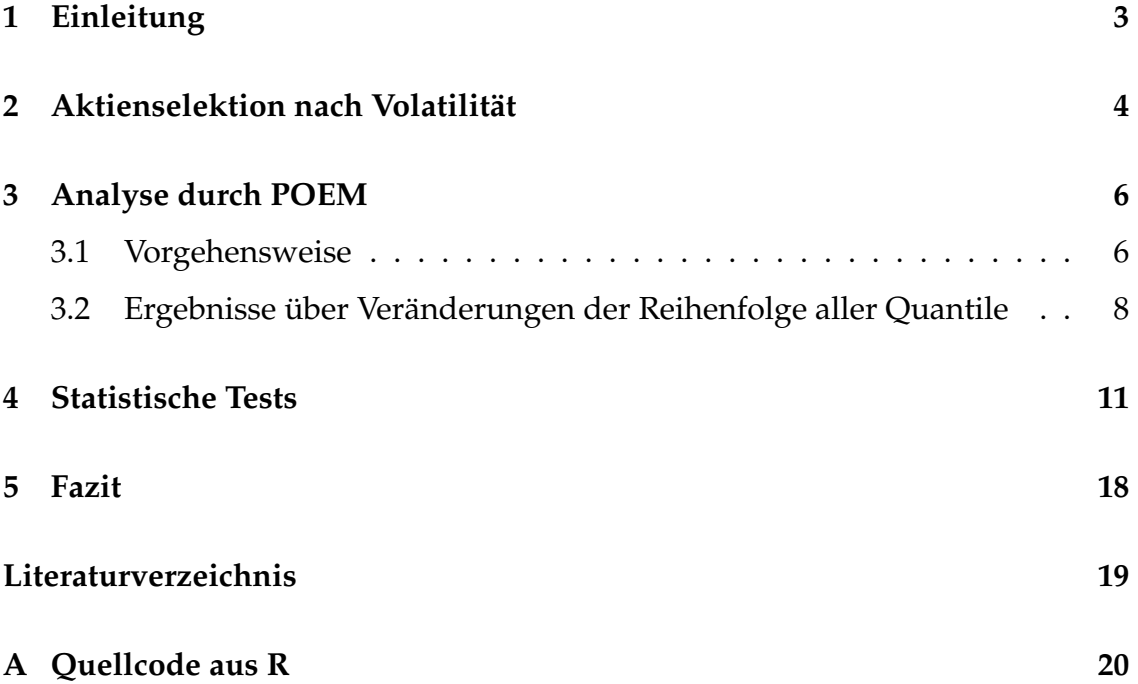

## <span id="page-2-0"></span>**Einleitung**

Wer einen ersten Versuch der Investition in Aktien betreiben möchte und einen hilfreichen Tipp benötigt, dem könnte man die Theorie "volatility is one of the " best predictors of bankruptcy" (S.20 [\[Kon16\]](#page-18-1)) aus Pim van Vliets Buch *High returns from low risk* empfehlen. Der Autor zeigt unter Anderem, dass Low-Vola Portfolios besser performen als Portfolios mit hoher Volatilitat (vgl. S.36 ¨ [\[Kon16\]](#page-18-1)).

Wäre es deshalb nicht von großem Nutzen, eine Aussage über zukünftige Voltilität von Aktienkörben basierend auf historischer Volatilität treffen zu können? Damit soll sich diese Arbeit beschäftigen.

Zu Beginn wird auf die Arbeit *"Momentum vs. Volatilität"* von Platen und Haa-<br>ce <sup>[pla10]</sup> singegangen, die als Inspiration dieser Seminararbeit diente Dansch se [\[Pla19\]](#page-18-2) eingegangen, die als Inspiration dieser Seminararbeit diente. Danach wird die historische Volatilität eines Marktes mithilfe von POEM, einem Programm zum Backtest von Portfolios (vgl. [\[Bre21\]](#page-18-3)), und R analysiert, um schließlich die These, dass Volatilität prognostizierbar ist, zu prüfen.

## <span id="page-3-0"></span>**Aktienselektion nach Volatilität**

Da sich die folgenden Kapitel mit der statistischen Verifikation von Aussagen über Volatilität der Arbeit *"Momentum vs. Volatilität"* von Haase und Platen weit Vollehmar der Titten "*Momentam von Vollehmar*" von Tidage und

Die von der Vereinigung technischer Analysten Deutschlands ausgezeichnete Arbeit untersucht die Prognostizierbarkeit von Momentum sowie Volatilitat. Da- ¨ zu wurden die 3.000 US-Aktien auf Basis des Russell 3000 Index sowie die 600 größten Aktien aus der Eurozone und Japan nach Marktkapitalisierung jeweils in 14 Gruppen gleicher Größe (300 Aktien) unterteilt. Für die 300 Gruppenmitglieder eines jeden Marktes wurden Ranglisten nach Momentum respektive nach Volatilitat erstellt und Dezile zu 30 Aktien gebildet. ¨

Das Ziel ist es, herauszufinden welche Aktienkörbe (30-er Dezile in den Gruppen) am Ende des Quatals immer noch die gleiche Anordnung nach Momentum bzw. Volatilität haben, wie zu Beginn. Dabei werden vor allem jene Aktienkörbe beobachtet, die das höchste Momentum oder die niedrigste Volatilität haben (diese werden als *Gewinner* bezeichnet) und jene Dezile, die ein niedriges Momentum und hohe Volatilität haben, bekannt als *Verlierer* (S.4f [\[Pla19\]](#page-18-2)).

Die Ergebnisse der Aktienselektion in Bezug auf den ersten 300er-Markt (des Russell 3000 Index) nach Momentum ergeben, dass sich der Leitspruch "Verlie-<br>rer bleiben Verlierer" im Gesensetz zu. Gewinner bleiben Gewinner" bewehr rer bleiben Verlierer" im Gegensatz zu "Gewinner bleiben Gewinner" bewahr-<br>heitet. De nur einer von 14 Märkten betrechtet wurde, wird die These auch für heitet. Da nur einer von 14 Märkten betrachtet wurde, wird die These auch für die restlichen Dezile untersucht. Das Ergebnis zeigt, dass die Performance-Daten der Gewinner in 67% aller Fälle hinter ihren Equal-Weight-Vergleichsindizes zurückbleiben (S.7 [[Pla19\]](#page-18-2)).

Da sich diese Seminararbeit ausschließlich auf die Sortierung der Aktienkörbe nach Volatilität bezieht, werden die Ergebnisse der Aktienselektion nach Volatilität von Haase und Platen kurz erläutert.

In der Zusammenfassung über alle Märkte wurde allgemein gezeigt, dass hochvolatile Aktien ein schlechteres Chance-Risiko-Verhaltnis aufweisen, als die Ver- ¨ lierer (Aktien im letzten Momentum Dezil). Des Weiteren stellte man fest, dass die Aktien des Low-Vola-Dezils über bessere Werte verfügten als die Gewinner, indem es eine viel höhere Überrendite zum jeweiligen Equal-Weight-Vergleichsindex erzielte als jedes Momentum-Dezil. Es wird von einer hohen Prognosequaltät von historischer relativer Volatilität in Bezug auf zukünftige re-lative Volatilität ausgegangen (S.15 [[Pla19\]](#page-18-2)). Diese Annahme wird im weiteren Verlauf der Arbeit anhand von historischen Daten statistisch überprüft. Es besteht hohes Interesse daran, diese These zu verifizieren, da sich so verzichtbares Risiko im Anlegen von Kapital vermeiden ließe.

## <span id="page-5-0"></span>**Analyse durch POEM**

#### <span id="page-5-1"></span>**3.1 Vorgehensweise**

Mithilfe von POEM werden die Daten aller Aktien des S&P 500 Index über einen Zeitraum von 20 Jahren ausgewertet (Beginn: 22.05.2000, Ende: 20.05.2020), indem jedes Equal Weight Portfolio aus den Aktien eines der gleich gewichteten Volatilitäts-Quantile erzeugt wird. Alle 230 Tage werden Aktienkörbe nach aufsteigender Volatilität erstellt, die insgesamt zwanzig Quantile gleicher Größe ergeben. Zum Zeitpunkt einer jeden Umschichtung befinden sich im ersten Quantil genau die 5% aller Aktien, welche geringste Volatilität vorweisen. Mit jedem Qantil steigt die Volatilität der Aktien, sodass sich die Aktien mit höchster Volatilität im letzten Quantil befinden. In der folgenden Abbildung sind die Equity-Kurven jedes Quantils zu sehen.

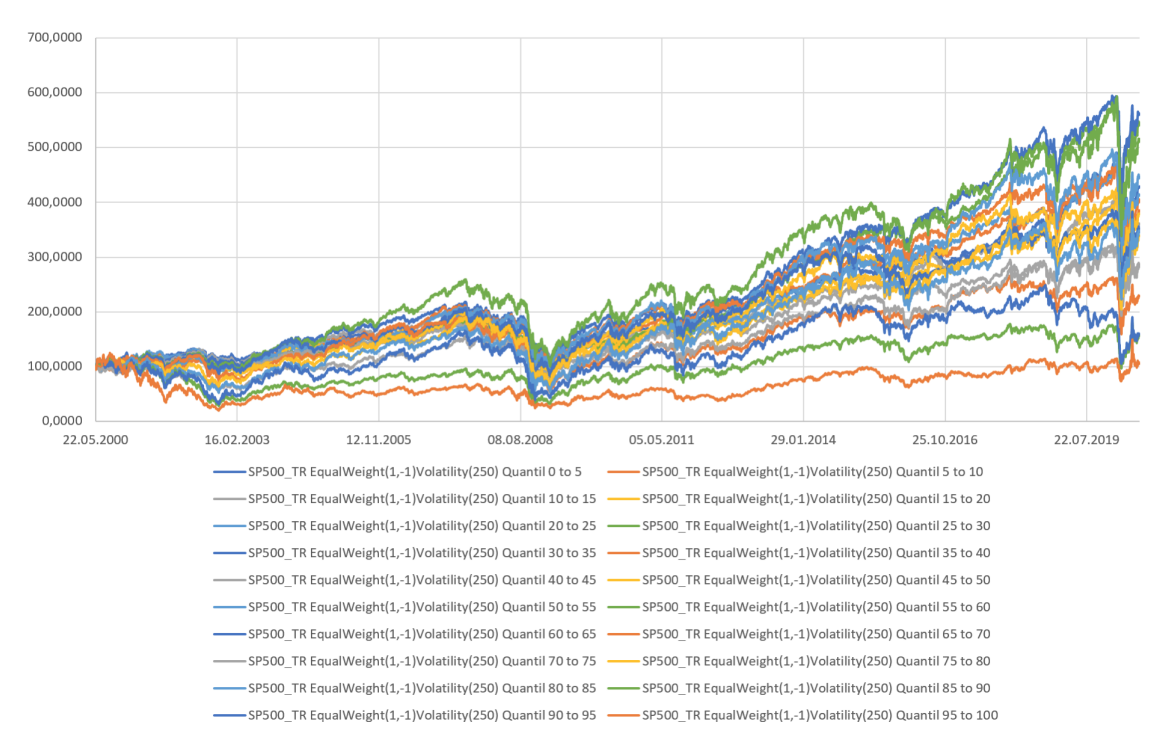

ABBILDUNG 3.1: Equity-Plot aller Quantile

Das Ziel dieser Arbeit ist es, zu zeigen, dass Aktienkörbe mit geringer Volatilität gegenüber den restlichen Aktienkörben, diese über einen bestimmten Zeitraum beibehalten. Weiter soll gezeigt werden, dass sich für risikoreiche Aktien mit vergleichsweise hoher Volatilitat jene Schwankung in Zukunft fortsetzen wird. ¨

Um diese Aussage mithilfe von verschiedenen z-Tests zu verifizieren, werden die Quantile jeder Optimierung benötigt. Denn es soll gezeigt werden, dass die Quantile mit minimaler (bzw. maximaler) Volatilitat zum Zeitpunkt einer belie- ¨ bigen Optimierung auch am Ende der Periode (nach 230 Tagen) im Outsample noch immer die Quantile mit minimaler (bzw. maximaler) Volatilitat sind. Das ¨ bedeutet, wenn die Reihenfolge der Quantile im Outsample der natürlichen Reihenfolge der Quantile entspricht, hat sich das Verhältnis der Volatilitäten aller Aktien untereinander nicht verändert ("Low/High Vola bleibt Low/High Vo-<br>la")  $la'$ ).

**Definition 3.1.** *Von nun an wird für jede Optimierung*  $n \in O := \{1, 2, \ldots, 21\}$  *ein Tupel aus der Symmetrischen Gruppe mit* 20 *Elementen*

> $i_n \in S_{20}$ , für die Reihenfolge der Quantile des Insamples und o<sup>n</sup> ∈ S<sup>20</sup> *, f ¨ur die Reihenfolge der Quantile des Outsamples*

*betrachtet, wobei* n = 1 *den Start-Zeitpunkt der ersten Optimierung der Daten be*schreibt, für welchen keine historischen Messdaten existieren und die Volatiliät für alle *Quantile noch bei* 0 *liegt. Sind die Quantile im Insample der Periode*  $n \in O$  *in der nat ¨urlichen Reihenfolge angeordnet, gilt*

 $i_n = (1, 2, 3, 4, 5, 6, 7, 8, 9, 10, 11, 12, 13, 14, 15, 16, 17, 18, 19, 20) =: id,$ 

*wobei dieses Ereignis auch zum Outsample-Zeitpunkt nicht ausgeschlossen ist.*

Man mag sich nun die Frage stellen, wie es möglich ist, dass sich die Permutationen des Insamples  $i_n$  mit  $n \in O$  von der natürlichen Reihenfolge unterscheiden, da die von POEM vorgenommene Optimierung genau auf dem Merkmal beruht Quantile nach aufsteigender Volatilitat zu bilden. ¨

Im Optimierungs-Prozess wird jede Aktie bezuglich ihrer Varianz einzeln be- ¨ trachtet und anhand dieser Größe in die Aktienkörbe sortiert. Jedoch existiert zwischen den Aktien aufgrund der gleichen Gewichtung eine Kovarianz. Wenn dann die Summe der Aktien im Quantil betrachtet wird, verändert sich somit die Varianz des Aktienkorbs, die damit das auftretende Phänomen einer (möglicherweise) abgeänderten Reihenfolge im Insample erklärt.

Es bietet sich nun die Möglichkeit drei Vergleiche zu unternehmen, indem entweder

1. die Reihenfolge der Quantile des Insamples mit der Reihenfolge im Outsample ( $i_n$  versus  $o_n$  für  $n \in O$ ) oder

- 2. die Reihenfolge der Quantile des Insamples mit der natürlichen Reihenfolge ( $i_n$  versus id für  $n \in O$ ) oder
- 3. die Reihenfolge der Quantile des Outsamples mit der natürlichen Reihenfolge ( $o_n$  versus *id* für  $n \in O$ ) gegenübergestellt wird.

Anhand der Daten, die mit Hilfe von POEM berechnet wurden, ist es im Statistik-Programm R möglich, die obigen drei Verfahren über die Reihenfolge der Quantile in  $i_n$  und  $o_n$  anzuwenden und auszuwerten. Der dafür notwendige Code ist im Anhang zu finden.

#### <span id="page-7-0"></span>**3.2 Ergebnisse ¨uber Ver¨anderungen der Reihenfolge aller Quantile**

Das Vorgehen  $i_n$  und  $o_n$  für  $n \in O$  mit der natürlichen Reihenfolge der Quantile  $id$  zu vergleichen wird durch die Berechnung eines Differenzvektors

$$
d_{id,i}^{(n)} := id - i_n
$$
 bzw.  $d_{id,o}^{(n)} := id - o_n$ 

veranschaulicht. Dieser zeigt, ob das k-te Quantil im Insample bzw. Outsample der  $n$ -ten Optimierung vor dem  $k$ -ten Quantil der natürlichen Reihenfolge steht  $(d_{id,i}^{(n)}(k) > 0$  bzw.  $d_{id,o}^{(n)}(k) > 0$ ), nach dem  $k$ -ten Quantil der natürlichen Reihenfolge folgt  $(d_{id,i}^{(n)}(k) < 0$  bzw.  $d_{id,o}^{(n)}(k) < 0$ ) oder an der "richtigen" Stelle, also an k-ter Stelle, steht ( $d_{id,i}^{(n)}(k)=0$  bzw.  $d_{id,o}^{(n)}(k)=0$ ). Somit gilt für die Differenzvektoren

$$
d_{id,i}^{(n)}, d_{id,o}^{(n)} \in \{-19, -18, \ldots, -1, 0, 1, \ldots, 18, 19\}^{20}
$$

für  $n \in \mathcal{O}$ . Je mehr Einträge im Differenzvektor zum Outsample Zeitpunkt gleich 0 sind, desto näher ist man der Annahme, dass sich Volatilität prognostizieren lässt. Demnach erhofft man sich besonders für die Einträge in  $d_{id,o}^{(n)}$  betraglich kleine Werte.

Abbildung 3.2 zeigt beispielhaft die Veränderungen in der Reihenfolge des Outsamples am Ende des betrachteten Zeitraums im Vergleich zur (erwünschten) natürlichen Reihenfolge. Der Differenzvektor zum Schluss der letzten Optimierung nach zwanzig Jahren  $d_{id,o}^{(21)}$  wird graphisch dargestellt.

Anhand nicht vorhandener Balken zeichnet sich ab, dass die Quantile mit niedriger Volatilität ( $0\% - 10\%$ ) und die Quantile mit höchster Volatiliät (80% − 100%) und ein Quantil in mittleren Bereich ( $55\% - 60\%$ ) in der natürlichen Anordnung liegen.

Die rot gefärbten Balken zeigen welche Quantile in der Reihenfolge des Outsamples hinter ihrem Platz in der natürlichen Reihenfolge liegen, wobei sich anhand der x-Achse, die den Wertebreich des betrachteten Differenzvektors angibt,

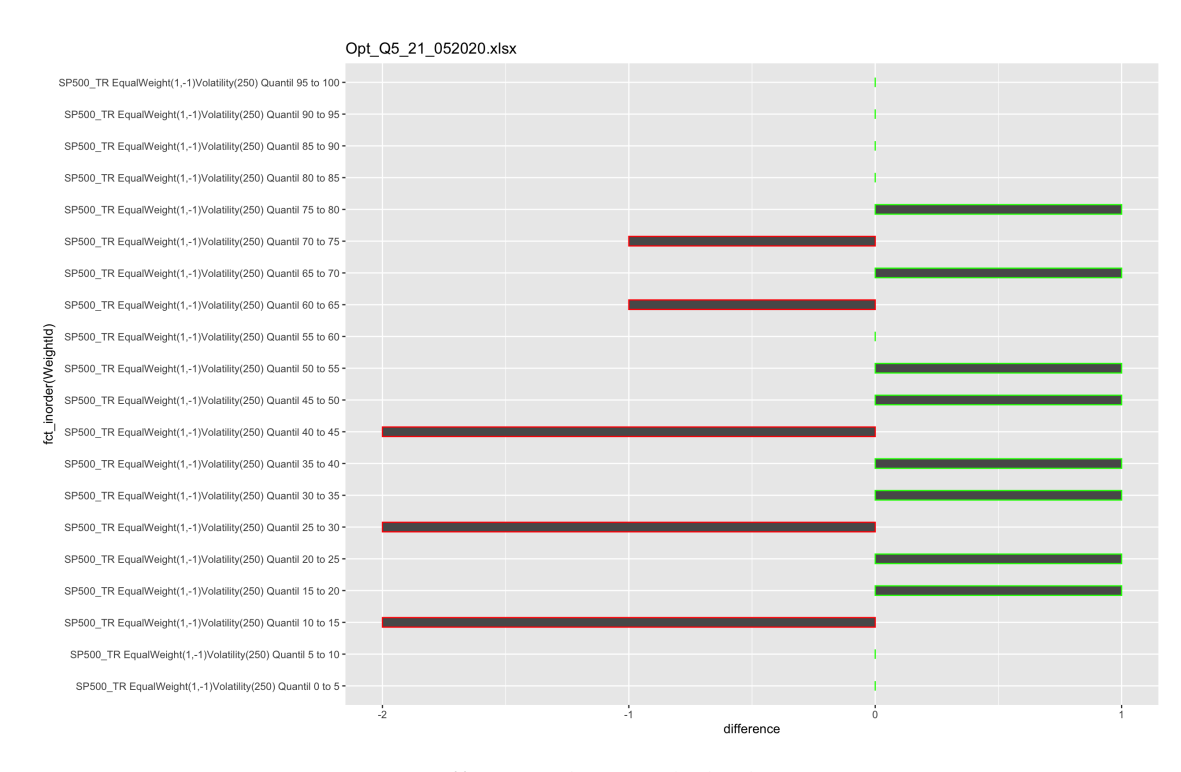

ABBILDUNG 3.2: Differenzvektor nach der letzten Optimierung

ablesen lässt, dass diese um maximal zwei Plätze verschoben sind. Analog dazu folgt die Interpretation der Quantile mit grün eingefärbten Balken, diese befinden sich hier maximal einen Stelle vor ihrer natürlichen Anordnung.

Um einen Eindruck von den gesamten Daten der Optimierungen über die betrachteten zwanzig Jahre zu bekommen, ist es von Interesse den Boxplot, der sich aus dem obigen und den weiteren 20 Diagrammen zusammensetzt, zu betrachten (vgl. Abb. 3.3).

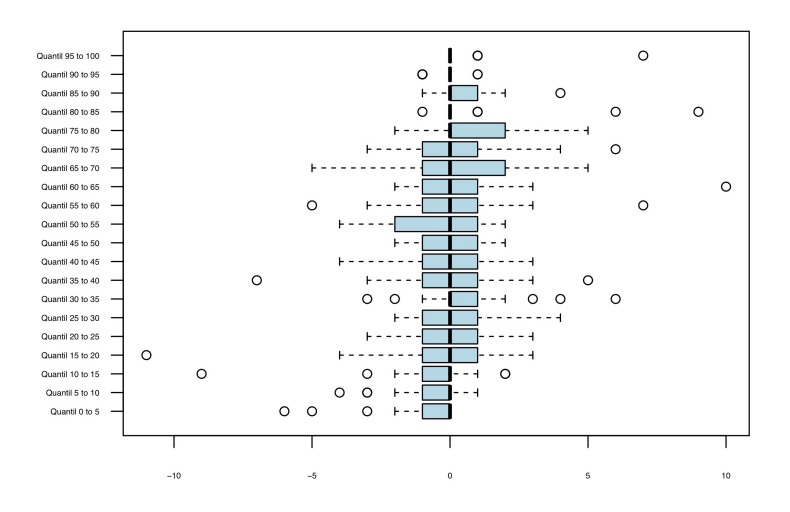

ABBILDUNG 3.3: Boxplot uber Differenzen aller Optimierungen ¨

Anhand der Veranschaulichung aller Differenzen ist zu erkennen, dass sich die

Quantile im Median in den meisten Fällen um nur einen Platz gegenüber der natürlichen Reihenfolge verschieben. Besonders die Quantile die "Low-" bzw. " High-Vola"-Aktienkörbe repräsentieren, liegen mit dem Mittelwert der Entfermung zur "richtigen" Stelle unter dem arithmetischem Mittel über alle Quanile,<br>welches durch welches durch

$$
\frac{1}{21} \sum_{n=1}^{21} \frac{1}{20} \sum_{k=1}^{20} |d_{id,o}^{(n)}(k)| = 1.1714
$$

gegeben ist. Ohne die Ausreißer wäre der Unterschied zu den Quantilen in der Mitte sogar noch deutlicher, was in Abbildung 3.3 an den längeren gestrichelten Linien in diesem Bereich abgelesen werden kann. Das heißt für alle Jahre des betrachteten Zeitraums, also 230 Tage nach der vorangegangenen Optimierung, unterscheidet sich jedes Quantil im Durchschnitt an weniger als zwei Stellen von dem zugewiesenem Platz in der natürlichen Reihenfolge im Outsample.

Das arithmetischem Mittel  $\bar{d}$  über die betragsmäßigen Differenzen der Quantile im Outsample über alle Optimierungen  $n \in O$  ist gegeben durch

$$
\bar{d} = \frac{1}{21} \sum_{n=1}^{21} (|d_{id,o}(1)|, |d_{id,o}(2)|, \dots, |d_{id,o}(20)|)^{(n)} \approx (0.86, 0.90, 1.19, 1.70, 1.29, 1.10, 1.24, 1.71, 1.33, 0.86, 1.43, 1.71, 1.52, 1.81, 1.33, 1.24, 0.90, 0.62, 0.29, 0.48).
$$

Aufgrund der niedrigen Werte für die ersten und letzten drei Einträge in  $\bar{d}$ , sollten die Quantile an diesen Stellen genauer studiert werden. Diese Erkenntnis ist besonders von Vorteil, da jene Quantile genau die "Low-" bzw. "High-Vola"-<br>Aktionkërbe reprësentieren Aktienkörbe repräsentieren.

Statt die Differenzen an den zwanzig Stellen der Quantile zu betrachten, hat man die Option, die Zahlen an einer bestimmten Stelle  $k \in O$  des Vektors  $o_n(k)$ zu betrachten. Da die Quantile mit kleinster und größter Volatilität aus genannten Gründen von besonderem Interesse sind, würde es sich anbieten,  $o_n(1)$  und  $o_n(20)$  für alle  $n ∈ O$  zu betrachten. Diese Quantile werden im folgenden Kapitel näher untersucht. Ferner werden z-Tests auf Basis verschiedener Annahmen durchgeführt, um die Hauptthese dieser Arbeit zu belegen.

## <span id="page-10-0"></span>**Statistische Tests**

Im letzten Teil der Arbeit wird anhand des Datensatzes, welcher bereits aus Kapitel 3 bekannt ist, die Anordnung der Quantile im Outsample nach jeder Optimierung im betrachteten Zeitraum von zwanzig Jahren analysiert. Ab jetzt beziehen sich alle Werte auf die Stellen der Quantile in  $o_n$ , mit  $n \in O = \{1, \dots, 21\}$ und nicht mehr auf deren Differenzen zur natürlichen Reihenfolge in  $d_{id,o}^{(n)}$ .

Um ein allgemeines Bild über die Anordnungen der Quantile am Ende jeder Optimierungsphase zu bekommen, wird zunächst der Mittelwert über alle  $o_n$ betrachtet:

$$
\bar{o} = \frac{1}{21} \sum_{n=1}^{21} o_n
$$
  
\n
$$
\approx (1.9, 2.7, 3.5, 4.7, 5.1, 5.8, 6.4, 8.1, 9.1, 10.2, 11.6, 12.1, 12.6, 13.7, 14.7, 15.4, 16.2, 17.6, 19.1, 19.5).
$$

An fast jeder Stelle steht die natürliche Zahl vor dem Komma, die der Nummerierung der Stellen entspricht. Dies kann so interpretiert werden, dass das arithmetische Mittel über die  $o_n$  sehr nah an der natürlichen Reihenfolge der Quantile liegt. Das Ziel ist es, diese 'Nähe' durch eine statistische Größe zu quantifizieren.

Zu Beginn wird sich nur auf das Quantil mit kleinster Volatilität im Outsample jeder Optimierung n, also  $o_n(1)$  konzentriert. Dazu wird folgende Zufallsvariable definiert.

**Definition 4.1.** *Sei*  $\Omega := S_{20}$  *die Menge der möglichen Ereignisse, dann ist die Zufallsvariable X, die auf die erste Stelle jeder Folge in*  $S_{20}$  *abbildet, definiert durch* 

 $X: \Omega \rightarrow \{1, 2, \ldots, 20\}, \pi \mapsto \pi(1).$ 

*Die Wahrscheinlichkeitsverteilung von* X *ist*

$$
P^{X}(X = t) = P(\{\pi \in S_{20} : X(\pi) = \pi(1) = t\})
$$
  
= 
$$
\frac{|\{\pi \in S_{20} : X(\pi) = t\}|}{|S_{20}|}
$$
  
= 
$$
\frac{19!}{20!}
$$
  
= 
$$
\frac{1}{20}
$$

*für ein beliebiges*  $t \in \{1, 2, ..., 20\}$ *.* 

Das arithmetische Mittel über alle Elemente in  $\Omega$  ist

$$
\frac{1}{20!} \sum_{\pi \in S_{20}} \pi = (10.5, 10.5, \dots, 10.5)
$$

und der Erwartungswert von X ist somit  $\mu_X := EX = 10.5$ . Es folgt  $P(X \le t) =$ [*t*] ⋅  $\frac{1}{20}$  für *t* ∈ [1, 20]. Die Wahrscheinlichkeit, dass die erste Stelle einer zufällig verteilten Folge  $\pi \in S_{20}$  kleiner als  $\bar{o}_1$  ist, liegt bei

$$
P(X \le \bar{o}(1)) = \lfloor 1.9 \rfloor \cdot \frac{1}{20} = 5\%.
$$

Das bedeutet, dass sich der empirische Erwartungswert  $\bar{o}(1)$  stark vom Erwartungswert  $\mu_X$  der Zufallsvariable X unterscheidet. Um eine allgemeine Aussage uber die Quantile, die sich auf dem ersten Platz befinden, mithilfe der gegebenen ¨ Daten zu erhalten wird die Nullhypothese, dass der empirische Mittelwert  $\bar{o}(1)$ größer oder gleich dem erwarteten Mittelwert  $\mu_X$  ist, aufgestellt:

$$
H_0: \mu_X \leq \bar{o}(1) \iff H_1: \mu_X > \bar{o}(1).
$$

Dem gegenüber steht die Hypothese dass  $\bar{o}(1)$  kleiner als  $\mu_X$  ist. Eine Methode die Nullhypothese zu testen ist der z-Test, auch bekannt unter dem Namen Gauß-Test. Um diesen anwenden zu können, sollten die Beobachtungen unabhängige Zufallsstichproben aus Normalverteilungen mit derselben Varianz und gleichem Erwartungswert der Grundgesamtheit sein. Bei den vorliegenden empririschen Daten handelt es sich um eine Summe gleichverteilter Zufallsstichproben.

Der Zentrale Grenzwertsatz, nach Lindeberg und Lévy besagt, dass eine Summe identisch verteilter Zufallsvariablen  $X_1, \ldots, X_n$  mit  $EX_i = \mu$  und  $Var(X_i) = \sigma^2$ , für alle  $i$ , approximativ normalverteilt ist (vgl. S.316f [\[Fah06\]](#page-18-4)). Der zentrale Grenzwertsatz gilt in noch wesentlich allgemeineren Varianten, wobei die Zufallsvariablen  $X_1, \ldots, X_n$  abhangig und verschieden verteilt sein dürfen. Entscheidend ist, dass keine der Zufallsvariablen  $X_i$  die restlichen deutlich dominiert (vgl. S.318 [\[Fah06\]](#page-18-4)). Durch Anwenden des Zentralen Grenzwertsatzes erfüllen die empirschen Messdaten alle Voraussetzungen für den z-Test, welcher im Folgenden für ein Signifikanzniveau von  $\alpha = 5\%$  angewendet wird. Um die obige Nullhypothese anhand der ersten Zeile der Outsample Matrix (hier durch  $x1$  repräsentiert) zu testen, wird für den Gauß-Test außerdem der Erwartungswert  $\mu_X = 10.5$  und die Standardabweichung  $\sigma_X = 5.76$  der Grundgesamtheit benötigt.

```
One Sample z-test
data: x1
z = -6.8686, n = 21.0000, Std. Dev. = 5.7663, Std. Dev. of the sample mean = 1.2583,
p-value = 3.241e-12
alternative hypothesis: true mean is less than 10.5
95 percent confidence interval:
    -Inf 3.926872
sample estimates:
mean of x1
 1.857143
```
Der einseitige z-Test verwirft die Nullhypothese, mit einem sehr kleinen p-Wert von 3.241 · 10<sup>−</sup><sup>12</sup>. Die Eigenschaft, dass Aktien des S&P 500 Index, die in der Vergangenheit eine relativ niedrige Volatilitat vorweisen und diese auch in der ¨ Zukunft beibehalten, zeigt eine statistische Signifikanz auf.

Um eine allgemeinere Aussage über eine größere Menge von Aktien mit geringer Volatilität treffen zu können, wird nun nicht nur die erste Stelle der Outsample-Vektoren  $o_n$ , sondern die ersten drei Stellen betrachtet. Dazu wird die Zufallsva $riable Y$  benötigt.

**Definition 4.2.** *Sei*  $\Omega := S_{20}$  *die Menge der möglichen Ereignisse, dann ist die Zufallsvariable Y*, die auf die Summe der ersten drei Stellen jeder Folge in S<sub>20</sub> abbildet, definiert *durch*

 $Y : \Omega \to \{1, 2, \ldots, 20\} : \pi \mapsto \pi(1) + \pi(2) + \pi(3).$ 

Der empirische Erwartungswert der Summe der Quantile auf den ersten drei Plätzen ist gegeben durch

$$
\overline{o(1) + o(2) + o(3)} = \frac{1}{21} \sum_{n=1}^{21} o_n(1) + o_n(2) + o_n(3) = 8.095
$$

und der theoretische Erwartungswert lässt sich anhand von  $\mu_X$  bestimmen, da gilt

$$
\mu_Y = 31.5 = 3 \cdot \mu_X.
$$

Das Ergebnis für  $\mu_Y$  kann mit Hilfe des Codes, welcher im Anhang zu finden ist, verifiziert werden. Des Weiteren folgt damit der Wert  $\sigma_Y = 9.45$  der Standardabweichung von Y. Somit sind alle notwendigen Informationen gegeben, um einem weiteren z-Test anwenden zu können, der die folgende Nullhypothese prüft:

$$
H_0: \ \mu_Y \le \overline{o(1) + o(2) + o(3)} \quad \longleftrightarrow \quad H_1: \ \mu_Y > \overline{o(1) + o(2) + o(3)}.
$$

```
One-sample z-Test
data: x
z = -11.353, p-value < 2.2e-16
alternative hypothesis: true mean is less than 31.5
95 percent confidence interval:
       NA 11.48619
sample estimates:
mean of x
 8.095238
```
Analog zum ersten Test wird auch hier die Nullhypothese durch den sehr kleinen p-Wert verworfen. Es darf somit die These  $H_1$  angenommen werden, welche die Behauptung "Low Vola bleibt Low Vola" ([\[Pla19\]](#page-18-2)) bestätigt.

Da sich die kombinatorische Struktur der Zufallsvariablen X und Z nicht verändert, wenn auf andere Stellen des Vektors  $\pi \in S_{20}$  abgebildet wird, kann von gleichem Erwartungswert  $\mu_X$  bzw.  $\mu_Y$  und der selben Standardabweichung  $\sigma_X$  bzw.  $\sigma_Y$  ausgegangen werden. Betrachtet man die Quantile mit höchster Volatilität, wählt man die Zufallsvariable  $X_{high}$  so, dass auf  $\pi(20)$  abgebildet wird. Analog ist das Bild von  $Y_{high}$  gegeben durch  $\pi(18) + \pi(19) + \pi(20)$ , da man eine Aussage über die Quantile auf den letzten Stellen treffen möchte. Die empirischen Erwartungswerte der Zufallsvariablen  $X_{high}$  und  $Y_{high}$  lassen sich wie  $\bar{o}(1)$ und  $\overline{o(1) + o(2) + o(3)}$  berechnen und man erhält

$$
\overline{o}(20) = 19.52
$$
 und  $\overline{o}(18) + o(19) + o(20) = 56.19$ .

Um, zu testen, ob eine statistische Signifikanz in Bezug auf den Erwartungswert der Messdaten vorliegt, wird hier mit einem rechtsseitigem z-Test geprüft. Der Grund dafür ist, dass die empirischen Erwartungswerte viel größer sind als die der Zufallsvariablen  $X_{high}$  und  $Y_{high}$ . Der entsprechende Code der Gauß-Tests ist im Anhang zu finden. Da die p-Werte bei 2.2 · 10<sup>−</sup><sup>16</sup> liegen und damit denen des obigen linksseitigen z-Tests stark ahneln, wird an diesem Punkt nur betont, dass ¨ der vorliegende Effekt der Quantile mit geringer Volatilität auch bei jenen mit hoher Volatilität vorliegt. Durch kompilieren des Codes in R sind die Resultate der z-Test vollständig einsehbar. Es gilt auch hier "High Vola bleibt High Vola".<br>.

Die obige Analyse bezieht sich nur auf die Aufteilung aller Aktien in zwanzig Aktienkörbe gleicher Größe. Um eine weitere statistische Überprüfung der Aussage "Low Vola bleibt Low Vola und High Vola bleibt High Vola" durchführen<br>zu kännen werden die Aktien des S£-B 500 Index im Felgenden in nur zehn zu können, werden die Aktien des S&P 500 Index im Folgenden in nur zehn Quantile aufgeteilt. Die Quantile enthalten nun die doppelte Zahl an Aktien (10% Körbe) im Vergleich zu den bisher betrachteten Quantilen. Um ein allgemeines Bild von der Differenz zwischen den Stellen im Outsample und der natürlichen Reihenfolge der Optimierungen im selben betrachteten Zeitraum von zwanzig Jahren zu bekommen, ist der folgende Boxplot in Abbildung 4.1 gegeben.

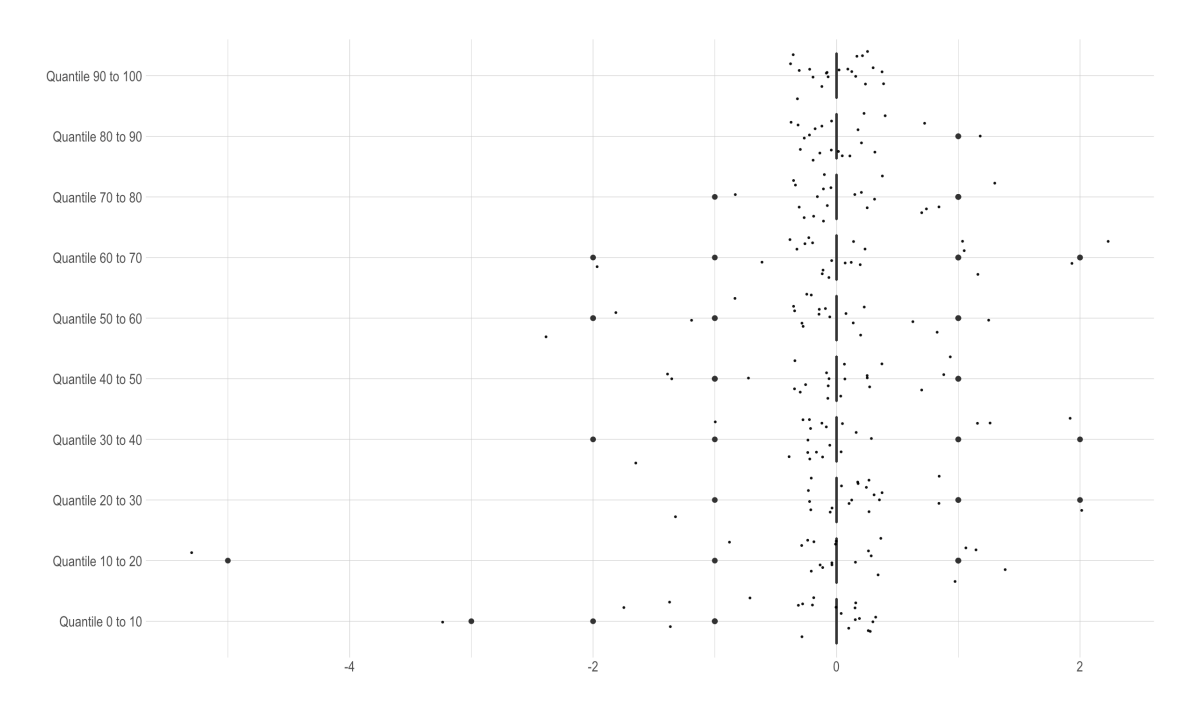

ABBILDUNG 4.1: Boxplot der 10 Quantile uber alle Optimierungen ¨

Der Mittelwert der Differenzen ist für jedes Quantil so nah an Null angesiedelt, dass keine Balken zu sehen sind. Dies ist auch daran zu erkennen, dass die Ansammlung der Punkte um die 0 herum liegt. Das bedeutet, dass die Anordnung der Quantile des Outsamples sehr ähnlich zu der natürlichen Reihenfolge ist. Deshalb soll auch hier getestet werden, ob der gleiche Effekt in der Anordnung der Quantile vorliegt, wie bei der Unterteilung des Marktes in zwanzig Quantile. Um das bereits bekannte Verfahren anwenden zu können, wird zunächst die folgende Zufallsvariable definiert.

**Definition 4.3.** *Sei hier*  $\Omega := S_{10}$  *die Menge der möglichen Ereignisse, dann ist die Zufallsvariable* Z*, die auf die Summe der ersten zwei Stellen jeder Folge in* S<sup>10</sup> *abbildet, definiert durch*

$$
Z: \Omega \to \{3, 4, \ldots, 19\} : \pi \mapsto \pi(1) + \pi(2).
$$

Die Zufallsavriable Z ist wie folgt verteilt.

**Satz 4.4.** *Die zugeh¨orige Verteilungsfunktion von* Z *ist*

$$
P^Z(Z=t) = \begin{cases} 2 \cdot \lfloor \frac{t-1}{2} \rfloor \cdot \frac{1}{90} & , \text{für } t < 11 \\ 2 \cdot \lfloor \frac{19-t+2}{2} \rfloor \cdot \frac{1}{90} & , \text{sonst} \end{cases}
$$

*für*  $t \in \{3, 4, \ldots, 19\}$  *und es folgt*  $\mu_Z = 11$ *.* 

Beweis. Da nur zwei Einträge des Vektors  $\pi$  betrachtet werden, ergeben sich für die restlichen 8 Stellen 8! Permutations-Möglichkeiten. Es gilt somit

$$
|\{\pi \in S_{10} : Z(\pi) = t\}| = |\{i \in \{1, ..., 10\} : i + j = t, i \neq j, j \in \{1, ..., 10\}\}| \cdot 8!
$$

 $\Box$ 

Für jedes  $t \in \{3, 4, \ldots, 10\}$  gibt es genau 2 ·  $\lfloor \frac{t-1}{2} \rfloor$  Kombinations-Möglichkeiten, dieses durch einer Summe von zwei verschiedenen natürlichen Zahlen darzustellen. Um eine Summe gleicher Struktur für die restlichen  $t \in \{11, \ldots, 19\}$  zu konstruieren, sind genau 2 ·  $\lfloor \frac{19-t+2}{2} \rfloor$  Kombinations-Möglichkeiten gegeben. Damit folgt

$$
P^{Z}(Z = t) = P(\{\pi \in S_{10} : Z(\pi) = \pi(1) + \pi(2) = t\})
$$
  
= 
$$
\frac{|\{\pi \in S_{10} : Z(\pi) = t\}|}{|S_{10}|}
$$
  
= 
$$
|\{i \in \{1, ..., 10\} : i + j = t, i \neq j, j \in \{1, ..., 10\}\}| \cdot \frac{8!}{10!}
$$
  
= 
$$
\begin{cases} 2 \cdot \lfloor \frac{t-1}{2} \rfloor \cdot \frac{1}{90} & \text{, für } t < 11 \\ 2 \cdot \lfloor \frac{19-t+2}{2} \rfloor \cdot \frac{1}{90} & \text{, sonst.} \end{cases}
$$

Auch hier liegt der theoretische Erwartungswert weit über dem empirischen Erwartungswert  $o(1) + o(2) = 3.48$ , man beachte, dass  $o_n \in S_{10}$  nun nur noch zehn Einträge hat. Es wird die gleiche Nullhypothese wie für den Erwartungswert der Zufallsvariable  $Y$  aufgestellt und durch den linksseitigen z-Test geprüft. Auch hier kann die Nullhypothese anhand des niedrigen p-Wertes 2.2 · 10<sup>−</sup><sup>16</sup> verworfen werden. Gleiches gilt für die Beobachtung der letzten zwei Stellen des Vektors in  $S_{10}$ . Um eine Repitition des Inhalts zu vermeiden, können die genaueren Ergebnisse der genannten z-Tests anhand des Codes im Anhang nachvollzogen werden.

Es ist somit gezeigt worden, dass für relativ geringe bzw. hoch volatile Aktienkörbe eine statistische Signifikanz vorliegt, die dazu führt, dass diese Volatilität auch in Zukunft beibehalten wird. Da bisher nur die Quantile mit Randwerten der gemessenen Volatiltäten betrachtet wurden, wird zum Schluss der Arbeit ein Blick auf die drei Quantile, deren Volatilität sich genau in der Mitte der zwanzig Atienkörbe befindet, geworfen. Die Anzahl der Optimierungen und der betrachtete Zeitraum ist dazu immer noch der selbe.

Die dafür notwendige Zufallsvariable, die auf die Summe  $\pi(9) + \pi(10) + \pi(11)$ abbildet, steht auf Grund von Symmetrie der Symmetrischen Gruppe  $S_{20}$  in Bijektion zu der in 4.2 definierten Zufallsvariable Y . Das bedeutet, dass der Erwartungswert und die Standardabweichung durch  $\mu_Y$  und  $\sigma_Y$  gegeben sind. Der empirische Mittelwert der Outsample-Vektoren  $o_n \in S_{20}$  mit  $n \in O$  ist

$$
\overline{o(9) + o(10) + o(11)} = 30.85.
$$

Dieser ist dem theoretischen Mittelwert  $\mu_Z = 31.5$  sehr ähnlich. Es ist eine interessante Uberlegung, wie nun das Ergebnis eines zweiseitigen Hypothesentetsts in Bezug auf die Nullhypothese

$$
H_0: \ \mu_Z = \overline{o(9) + o(10) + o(11)} \ \ \longleftrightarrow \ \ H_1: \ \mu_Z \neq \overline{o(9) + o(10) + o(11)}.
$$

aussehen würde. Ein beidseitiger z-Test in R liefert folgendes Ergebnis:

```
One-sample z-Test
```

```
data: x3.2z = -0.31183, p-value = 0.7552
alternative hypothesis: true mean is not equal to 31.5
95 percent confidence interval:
26.81657 34.89771
sample estimates:
mean of x
30.85714
```
Eine Interpretation des vergleichsweise hohen p-Wertes, der bei 75.52% liegt, ergibt, dass  $H_0$  mit einer Wahrscheinlichkeit von 75.52% eingehalten wird. Das bedeutet, für die Quantile, die eine durchschnittliche historische Volatilität haben, wird sich die gemessene Volatilität im Vergleich zu den anderen Quantilen in Zukunft auch in der Mitte bewegen.

## <span id="page-17-0"></span>**Fazit**

Zusammenfassend konnte die Prognosequalität von historischer relativer Volatilität in Bezug auf zukünftige relative Volatilität gezeigt werden. Obwohl die Analyse nur auf einem Markt basiert, lässt sich der vorliegende Effekt mit gleicher Methode auch für andere Märkte vorweisen.

Die These "a stock that displays a low degree of volatility will probably also<br>remain a low volatility stock in the future. The same annlies to high volatility remain a low-volatility stock in the future. The same applies to high-volatility stocks." (S. 20 [\[Kon16\]](#page-18-1)), die Pim van Vliet aufstellte, konnte somit verifiziert werden. Darüber hinaus wurde auch gezeigt, dass man bei Aktien mit durchschnittlicher Volatilität davon ausgehen kann, dass diese in der Zukunft beibehalten wird.

## <span id="page-18-0"></span>**Literaturverzeichnis**

- <span id="page-18-3"></span>[Bre21] René Brenner. Consistency in Portfolio Optimization: A new Approach *using the General Framework of Portfolio Theory*. unveröffentlichte Dissertation. RWTH Aachen University, 2021.
- <span id="page-18-4"></span>[Fah06] Iris Pigeot; Gerhard Tutz; Ludwig Fahrmeir. *Statistik: Der Weg zur Datenanalyse*. Fifth. Springer, 2006, S. 614.
- <span id="page-18-1"></span>[Kon16] Jan de Koning; Pim van Fliet. *High returns from low risk*. Wiley, 16. Dezember 2016, S. 164.
- <span id="page-18-2"></span>[Pla19] Daniel Haase; Dr. Andreas Platen. *Momentum vs. Volatilität*. 2019, S. 43.

### <span id="page-19-0"></span>Anhang A

## **Quellcode aus R**

Dieses Kapitel beinhaltet den Code, der in R von mir geschrieben wurde um die Analyse an den durch POEM erhaltenen Daten durchzuführen. Dieser wurde auf den Datensatz angewendet, der S&P 500 Index in zwanzig Quantile unterteilt, um die gleichen Funktionen für die Messungen mit zehn Quantilen durchführen zu können, wurde der gleiche Code nur mit anderen Dimensionen der Matrizen verwendet.

```
# Vergleiche natuerliche Reihenfolge mit outsample #
for (k \in ]1:1)#Daten von Optimierungen aus POEM einlesen
  files \leftarrow list. files (pattern = "\\. xlsx$")
 #restult matrix und outsample matrix definieren
  res_out <- matrix(rep(0,420)), byrow = FALSE, nrow = 20)
 place_out \langle- matrix(rep(0,420), byrow = FALSE, nrow = 20)
 data_in <- read_excel("Opt_Q5_02_05211.xlsx", na="NA",
                      sheet="Results_InSample", col_names = TRUE)
  res_mtrx_out \leftarrow data_in[,1]
  res_mtrx_out \leq res_mtrx_out[-21,]
 num \leq -c(0:20)\}for (m in 1: length (files))#daten des outsamples einer Optimization einlesen
 data_out < - read excel (files [m], na="NA",
                      sheet="Results_OutSample", col_names = TRUE)
 #Spalten mit Name und Volatility herausfiltern
  vola_out <- select(data_out, WeightId, Volatility)
```

```
# Z e i l e n d e s Ou tsample s h e e t s nach
  # a u f s t e i g e n d e r V o l a t i l i t a e t s o r t i e r e n
  vola_out_sort <- vola_out[with(vola_out, order(Volatility)),]
  vola_out_sorted < bind_cols(vola_out_sort, "place_out" = num)
  vola_out_sorted < - vola_out_sorted [-1,]
  for (t in 1:20) {
     for(i in 1:20){
       \textbf{if} ( res _mtrx _out [t, 1] == vola _out _sorted [i, 1]) {
          { r e s ou t [ t ,m] <− t − i
            # D i f f e r e n z zw . n a t u e r l i c h e R e i h e n f o l g e & o u t s am pl e
           place _out [t, m] \leftarrow i \}}
     }
  }
  all_out <− bind_cols( res_mtrx_out[,1],"place_in" = place_out[,m],
                               " difference" = res_-out [,m])
  # res_mtrx_out ist die Vereiningung aller "all" Matrizen
  # und s t e l l t d a s R e s u l t a t am Ende d a r
  res_mtrx_out <- full_join(res_mtrx_out, all_out, by = "WeightId")
  #Ma t ri x mi t a l l e n I n f o r m a t i o n e n f u e r j e d e O p timi e run g a u s g e b e n
  print (files [m])
  print(all_out)# Balk en dia g ramm u e b e r D i f f e r e n z e n a l l e r Q u a n til e p r o O p timi e run g
  print(ggplot(alll.out, aes(x = difference, y = fct_inorder(WeightId))) +geom bar ( col = ifelse (res_out [,m] < 0 ,"red","green"),
       stat = "identity", width = 0.3) +ggtitle (label = files [m]))}
# B o x pl o t b e r a l l e O p timi e run g en

\mathbf{boxplot} \cdot \mathbf{matrix} (\text{res} \cdot \text{out} , \text{use} \cdot \text{cols} = \text{FALSE},col = "lightblue", horizontal = TRUE,
                   \ln s = 1, cex. \arcsin s = 0.45,
                   xlab = "difference\text{d} of \text{d} and \text{d} outsample")
# D u r c h s c h ni t t a l l e r D i f f e r e n z e n
row\_sum\_out \le -matrix( rowsums(abs(res\_out[, c(1:21)]) , na .rm=TRUE),
                           20 , byrow = TRUE)
av_ row -sum_ out \leftarrow (1/21) * row_ sum out
mean(abs (av_row\_sum_out))
```

```
Distribution functions
### P(X \le k) mit X: S_n \to \{3, ..., n+(n-1)\}, pi \to pi(i) + pi(j),
Summe von 2 Stellen
# In der Arbeit werden nur aufeinanderfolgende Stellen am
Anfang/Ende des Vektors betrachtet
distr_1_2 \leftarrow function (k, n) {
  1 \le -0if (k < 3 \mid k > 2*n-1) print ("k_muss_zwischen_3_und_2n-1_liegen") }
  else{k \leftarrow \text{floor}(k)for (i \text{ in } k:k)for(j in 1:n){
        for (h \in \{1:n\}if (i \neq ! = h)if (i + h == i) { 1 < -1 + 1}
          \mathcal{F}\}\}\}value \langle -1 * (factorial(n-2))/ (factorial(n))print(1)print(value)\}\mathcal{E}# P(X = k)distr_12 <- function(k, n){
  1 \le -0for (h \in \{1:n\}for(t in 1:n){
      if (t! = h)if (h + t == k){l <- l + 1}
      \}\}\}value2 \langle -1*(factorial(n-2))/(factorial(n))print(1)##print(value2)return (value2*k)\}#EZ = sum k*P(X = k) f r n=20
E2 = 0
```

```
for (k \in (3:57)) {
  E2 = E2 + distr_1(2(k, 20))\left\{ \right\}print(E2)# Standardabweichung von X f r n=20
e.2 = 0for (k \in (3:57)) {
  e.2 = e.2 + k*distr_12(k,20)\mathcal{F}sd.x = sqrt(e.2 - E2^2)sd.x#3 Stellen betrachten
                                                 ## P(Z \le k) mit Z: S_n \to \{6, ..., n+(n-1)+(n-2)\}\, pi ->
             pi(h) + pi(i) + pi(j)# Summe von 3 Stellen
distr -1 - 2 - 3 < - function (k, n)1 < - 0if (k < 6 \mid k > 3*n-3) print ("k_muss_zwischen_6_und_3n-3_liegen") }
  else{k \leftarrow \text{floor}(k)for (i \text{ in } 1:k)for(i in 1:n}{
        for (h \in \{1:n\}for (t \in \{1:n\}if (t = j)if (t! = h)if (j != h)if ( j + h + t == i ) { 1 < - 1 + 1 }
                 \mathcal{F}\}\}\left.\vphantom{\raisebox{1.5cm}{.}}\right\}\left\{ \right.\}value \langle -1*(factorial(n-3))/(factorial(n))print(1)print(value)
  \}\}# P(Z = k)distr -123 \le function (k, n) {
```

```
1 < - 0for(i in 1:n}{
      for (h \in [1:n]for (t \text{ in } 1:n)if (t = j)if (t! = h)if (j != h)if ( j + h + t == k { 1 < - 1 + 1 }
              \}\}\left\{\right\}\rightarrow\}\mathcal{E}value \langle -1*(\text{factorial}(n-3))/(\text{factorial}(n)) \rangle\#print(1)#print(value)return (value * k)\}\#EZ = sum k * P(Z = k) f r n = 20E = 0for (k \in (6:57)) {
  E = E + distr - 123(k, 20)\mathcal{F}print(E)# Standardabweichung von Z f r n=20
e.3 = 0for (k \in (6:57)) {
  e.3 = e.3 + k*distr - 123(k, 20)\mathcal{E}sd.z = sqrt(e.3 - E^2)sd.z
#p-Wert bestimmen
                                                         \pm(1/20)*rowSums(place_out)
# Mittelwert des Quantils auf Platz 1 bestimmen
sum(c(1:20)) * (1/20) # oder
mu1 <- mean(c(1:20))
```

```
mu2 \le - mean(c(1:20) + c(1:20))
mu3 <- mean(3 * c (1:20))# Empirisches Mittel ber das Quantil auf Platz 1 (f r sigma)
i _emp \leq mean(place _out[1,])
# Empirisches Mittel
                       ber das Quantil auf Platz 1 und 2
i -emp2 \leq mean(place -out[1,] + place -out[2,])
# Empirisches Mittel ber das Quantil auf Platz 1 und 2 und 3
i emp3 \leq mean(place out[1,] + place out[2,] + place out[3,])
# Standardabweichung
sigma_emp \leftarrow sqrt( 1/20 * (sum((place _out[1,] - i_emp)^2)))
sigmal \leq -sd(place_out[1,])sigma_emp2 <- sd(place_out[1,]+place_out[2,])sigma2 \le -sd.xsigma_emp3 <- sd(place_out[1,] + place_out[2,] + place_out[3,])
sigma3 \le -sd. z# Z - Test (nur Platz 1)
x1 \leftarrow place _out[1,]
z.test(x1, y = NULL, alternative = "less",
       mu = mul, sigmal, conf.level = 0.95)
# Z - Test (Platz 1 & 2)x2 \leq - place _out[1,] + place _out[2,]
z.test(x2, y = NULL, alternative = "less",
       mu = mu2, sigma2, conf.level = 0.95)
# Z - Test (Platz 1 & 2 & 3)x \le - place_out[1,] + place_out[2,] +place_out[3,]
z.test(x ,y = NULL, alternative = "less",
       mu = mu3, sigma3, conf.level = 0.95)
# Quantiles on last 3 places in outsample
i emp last 3 = mean (place out [18,] + place out [19,] + place out [20,])
sigma_emp_last3 = sd.z# z test(plate (18, 19, 20))x3.1 <- place_out[18,] + place_out[19,] +place_out[20,]
z. test(x3.1, alternative = "greater",mu = mu3, sigma3, conf.level = 0.95)
# Quantiles in the middle of outsample
i_emp_middle3 = mean (place_out[9,] + place_out[10,] +place_out[11,])
sigma_emp_middle3 = sd.z
```
 $# z test(plate (9, 10, 11))$ 

 $x3.2 \le$  place\_out[9,] + place\_out[10,] +place\_out[11,] z.test( $x^3.2$ ,  $y = NULL$ , alternative = "two.sided",  $mu = mu3$ , sigma3, conf.level =  $0.95$ )